## **Foreman - Feature #29492**

## **DNS discovery for LDAP backends**

04/07/2020 09:31 AM - Stephan Schultchen

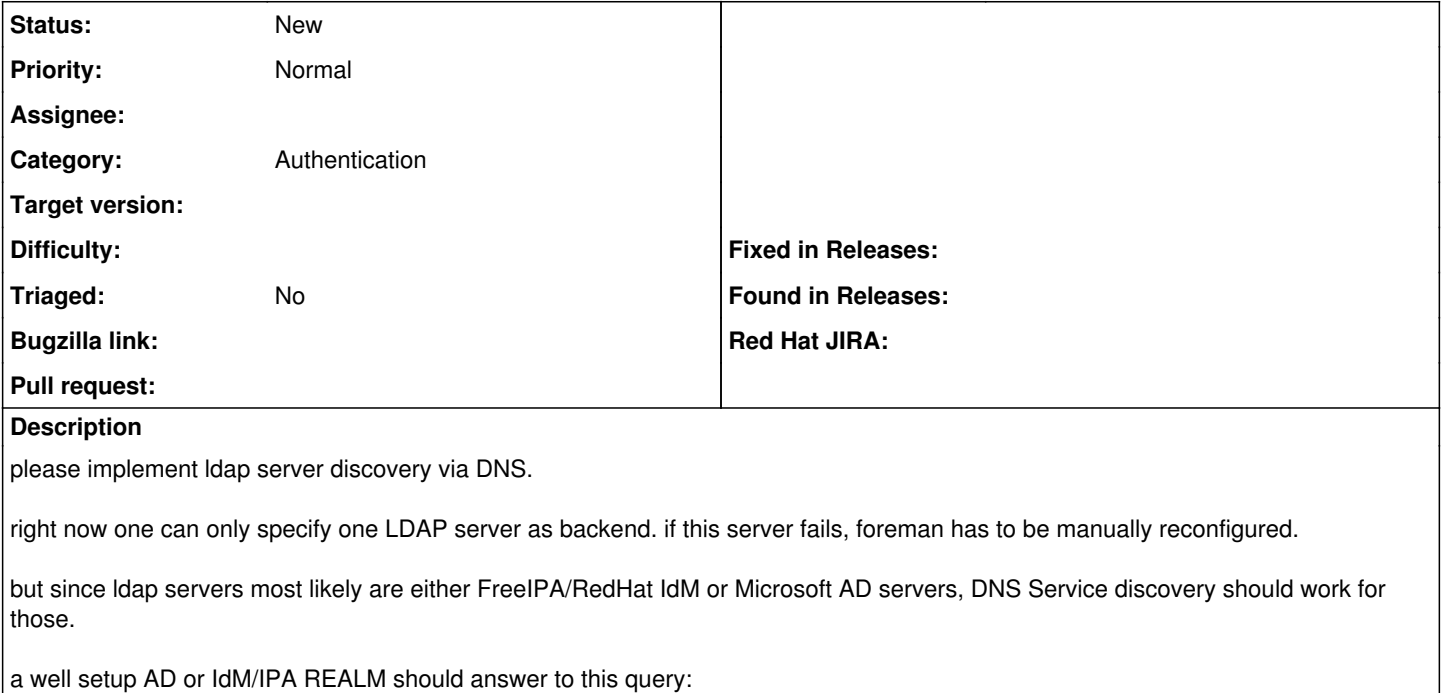

dig srv ldap. tcp.example.com

0 100 389 ipa-1.linux.com.

0 100 389 ipa-2.linux.com.

0 100 389 ipa-3.linux.com.

usually to perform this query, you use the fqdn of the host, and strip the host part of it, if this fails, and the domain part has still some segments left, you start stripping the next part from the left, and retry the query.

example fqdn: foreman.prod.location.example.com discovery url1: \_ldap.\_tcp.prod.location.example.com discovery url2: \_ldap.\_tcp.location.example.com discovery url3: \_ldap.\_tcp.example.com

dns service discovery should stop, until the first query delivered a valid result.

it might make sense to alternatively allow to specify the url that should be used for service discovery. this would come in handy in case the foreman server is enrolled to an IdM/IPA realm, but the users live in a AD realm, DNS discovery then would yield the wrong result in this case.